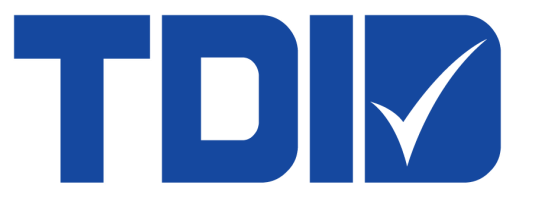

# **ใบรับรองอิเล็กทรอนิกส์ (Certificate)**

**ระบบงาน Electronic Financial Services (EFS) / บริการทางอิเล็กทรอนิกส์ของ ธปท.**

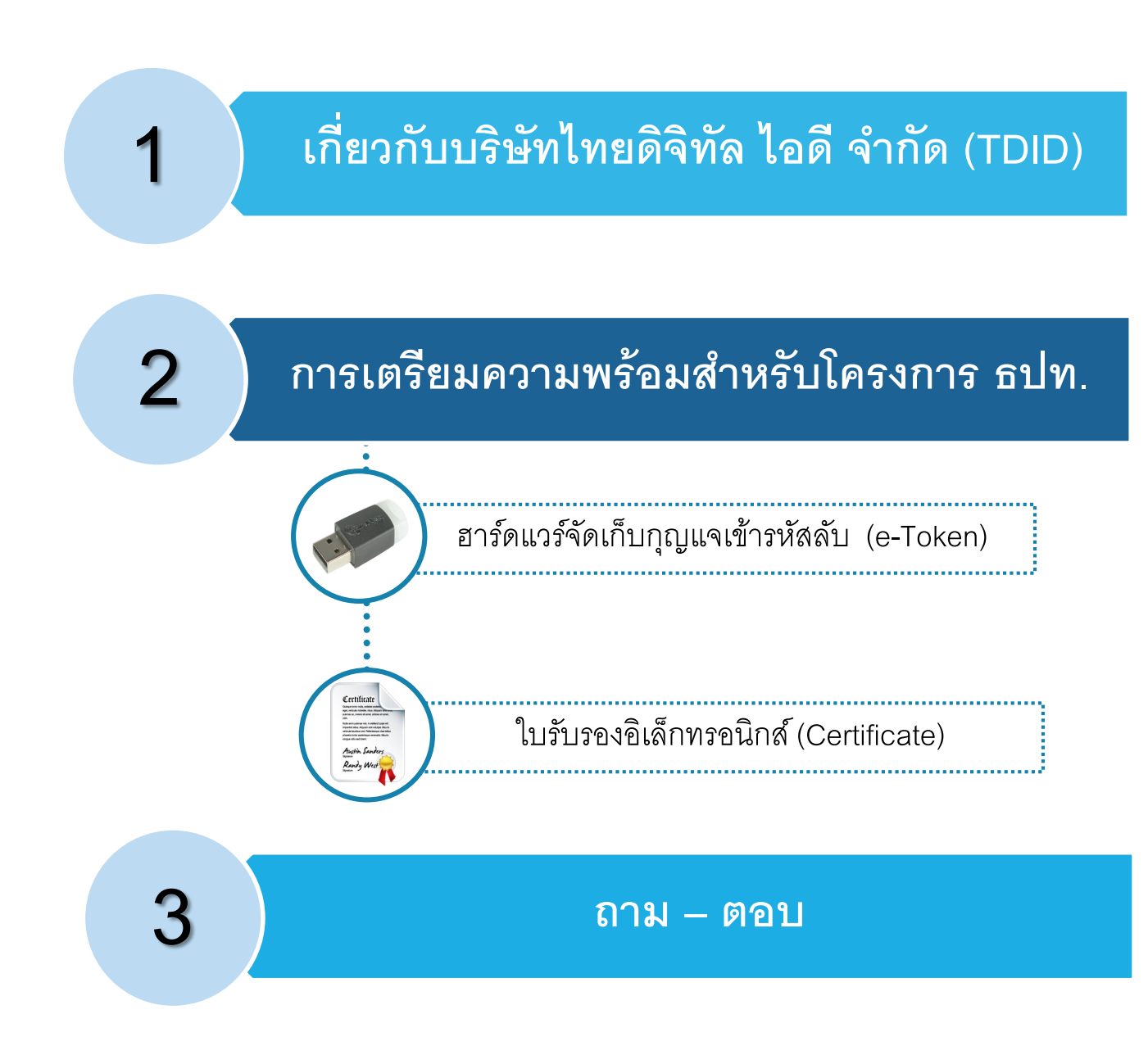

**Agenda**

#### **เก ี่ยวก ั บบร ิ ษ ั ทไทยดจ ิ ท ิ ล ั ไอด ี จา ก ั ด (TDID)**

- $\bullet$  บริษัท ไทยดิจิทัล ไอดี จำกัด (Thai Digital ID Co.,Ltd. TDID) ก่อตั้งขึ้นเมื่อปี พ.ศ. 2543 เป็นผู้ออกใบรับรองอิเล็กทรอนิกส์ CA (Certification Authority) รายแรกของประเทศไทย
- เป็นผู้ออกใบรับรองอิเล็กทรอนิกส์ CA อยู่ภายใต้ **Thailand National Root CA**  ที่ได้รับการรับรองจากส านักงานพัฒนาธุรกรรมทางอิเล็กทรอนิกส์ (ETDA) กระทรวงดิจิทัลเพื่อเศรษฐกิจและสังคม
- ได้รับการรับรองมาตรฐานความปลอดภัยสากล **ISO27001**และ **Webtrust** for CA ในระดับเดียวกับ CA สากลทั่วโลก

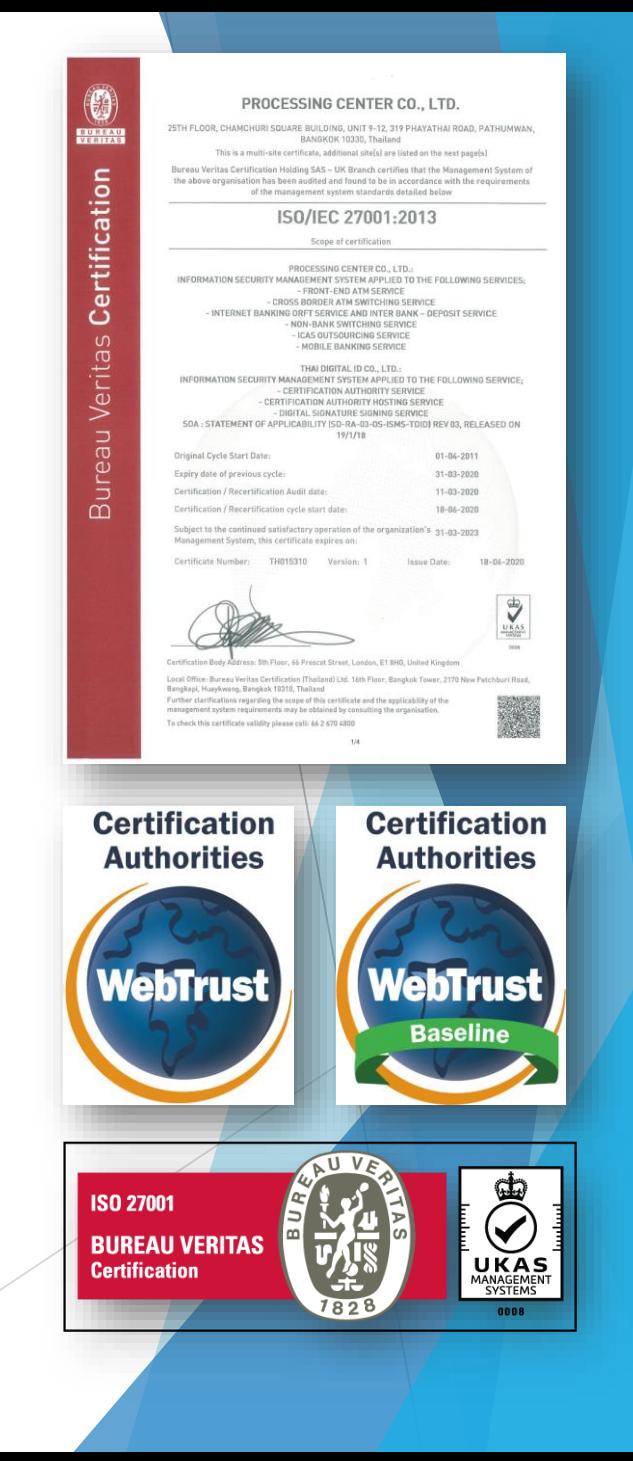

# **การเตรียมความพร้อมส าหรับโครงการ ธปท.**

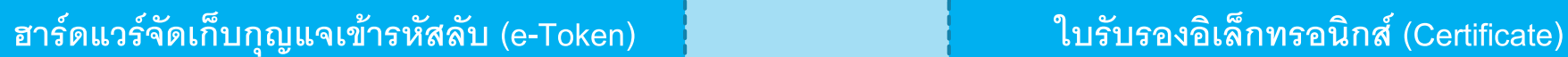

อุปกรณ์จัดเก็บกุญแจเข้ารหัสลับแบบพกพา

# Certificate *<u>Lines in Instruments</u>* and the

rectiet tellus. Aliguam erat volupse. Maur cuts for city a cert. Deltactes con vitra tell. entre tertor prejarionus upnavatis. Mai

Austin Sanders Randy West

ข้อมูลอิเล็กทรอนิกส์ที่ออกโดยผู้ให้บริการออกใบรับรองฯ ใช้ในการยืนยันตัวบุคคลว่าบุคคลผู้ส่งข้อมูลเป็นผู้กระทำธุรกรรม อิเล็กทรอนิกส์นั้นจริง

# **ข ั ้ นตอนการขอใบร ั บรองฯ และ e-Token**

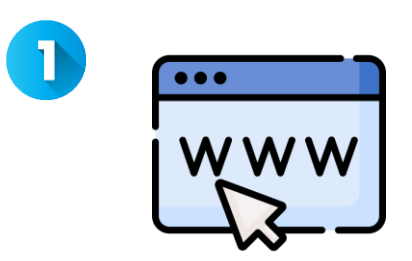

- กรอกใบเสนอราคา e-Token
- กรอกใบค าขอใบรับรองฯ บน Website TDID

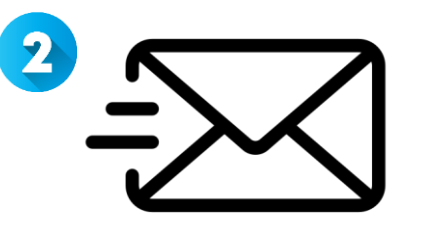

ลงนามและนำส่งเป็นตัวจริง (Hard Copy) **หรือ** ลงนามด้วยลายมือชื่อจากผู้ออกใบรับรองฯ (CA) ที่อยู่ภายใต้ NRCA (ETDA) **หรือ** ส่งผ่านช่องทางอิเล็กทรอนิกส์ (อยู่ในแผน Q3/2024)

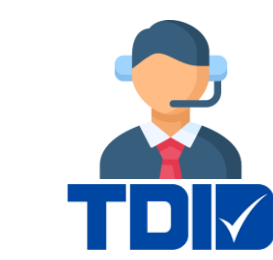

 $\overline{\mathbf{3}}$ 

- TDID ตรวจสอบเอกสารและหลักฐานประกอบ - ส่งรหัสอนุมัติให้แก่ผู้ขอใบรับรองฯทางอีเมล ภายใน 3-5 วันทำการ

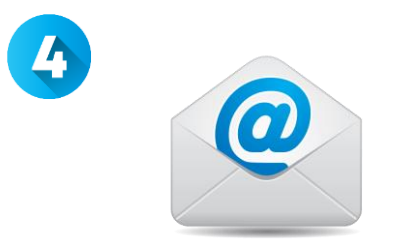

ผู้ขอใบรับรองฯ ได้รับรหัสอนุมัติ พร้อมขั้นตอนการรับใบรับรองฯ ทางอีเมล

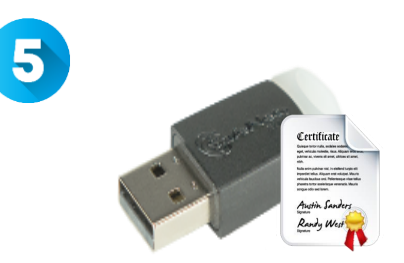

ผู้ขอใบรับรองฯ นำรหัสอนุมัติ Login เข้า Website เพื่อดาวน์โหลดใบรับรองฯ + ติดตั้งใส่อุปกรณ์ e-Token

# **1. ขั้นตอนการขอ e-Token**

• เข้า www.thaidigitalid.com กดที่ปุ่ ม **"ขอใบเสนอราคา"** ที่หัวข้อeToken

### **Certificate-Based USB Authenticator**

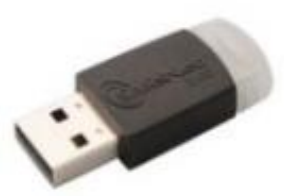

 $\ddot{\mathbf{z}}$ อรุ่น : eToken **ประเภท** : Certificate-Based USB Authenticator **มาตรฐานความปลอดภัย : FIPS 140-2 Level 2,3** รายละเอียด : eToken 5110 Brochure คู่มือ : InitialToken , Token Manual **Toślobs:** Safenet Authentication Client 32 Bit, Safenet Authentication Client 64 Bit soans: eToken Registry

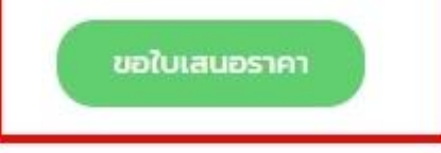

### • ตัวอย่างใบเสนอราคา e-Token

ู บริษัท ไทยดิจิทัล ไอดี จำกัด 319 อาคารจัดรัสจามจุรี ชั้น 25 หอง 10-11 ถนนพญาไท แขวงปทุมวัน เขตปทุมวัน กรุงเทพมหานคร 10330 support@thaidigitalid.c⊠ Thai Digital ID CO.,LTD 319 Chamchuri Square 25th floor Unit 10-11 Phayathai Rd. Pathum Wan Bangkok 10330 URL : www.thaidigitalid.com

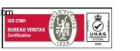

#### ใบเสนอราคา

พี่ QUO-T-24-0000257 เรียน คุณก ข

วันที่ 06/03/2024

บริษัท ไทยดิจิทัล ไอดี จำกัด

เลขประจำตัวผู้เสียภาษี : 0105543112679

ิ บริษัท ไทยดิจิทัล ไอดี จำกัด มีความยินดีที่จะเสนอราคาอุปกรณ์ USB Token เพื่อจัดเก็บใบรับรองอิเล็กทรอนิกส์ โดยมีรายละเอียดดังนี้

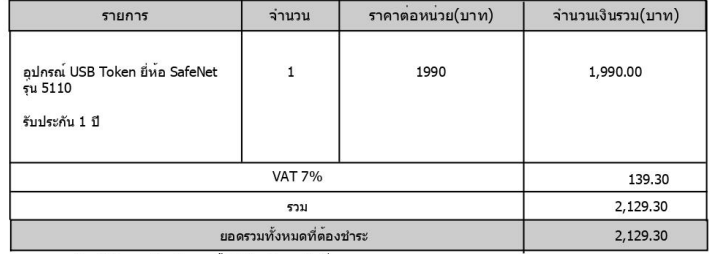

หมายเหตุ: 1. บริษัทฯ ขอยืนยันราคานี้ 15 วัน นับจากวันที่เสนอราคา

2. ราคาดังกลาวรวมภาษีมูลค่าเพิ่มแล้ว

3. บริษัทฯ จะสงมอบสินคาใหภายใน 30 วัน นับจากวันที่ท่านชำระเงิน

่ 4. บริษัทฯ ขอสงวนสิทธิ์ไม่คืนเงินในทกกรณี

ี 5. กรณีลูกคามียอดสั่งซื้อสินคาต่ำกว่า 5,000 บาทต่อครั้ง บริษัทฯขอสงวนสิทธิ์ในการคิดค่า

บริการจัดสงสินคาในอัตรา 500 บาทต่อครั้ง สำหรับในเขตกรุงเทพฯและพื้นที่ใกล้เคียง

6. บริษัทขอสงวนสิทธิ์ในการออก ``ไบแจ<sup>้</sup>งหนี้/Invoice" ทุกกรณี และลูกคาต<sup>้</sup>องชำระเงินก่อนรับสินคา

่ 7. กรุณาตรวจสอบให<sup>้</sup>แน่ใจว่าขอมูลที่กรอกมานี้ถูกต<sup>้</sup>อง ในกรณีที่ลูกค<sup>้</sup>ากรอกขอมูลในการออกใบกำกับภาษีผิด บริษัทฯ ขอสงวนสิทธิ์ในการแก้ไขข้อมูลดังกล่าว ข้าพเจ้าตกลงสั่งซื้อ

<u>ข้อมูลสำหรับ TDID ใช้จัดทำเอกสารใบกำกับภาษี</u> ชื่อ: บริษัท ไทยดิจิทัล ไอดี จำกัด สำนักงานใหญ่

หมายเลขผู้เสียภาษี: 0105543112679 ที่อยู่ เลขที่: 319 หมู่: -อาคาร: -ถนน: -ตำบล/แขวง: ปทุมวัน

รหัสไปรษณีย์: 10330

ชำระผาน

้ผ<sup>ู</sup>่ประสานงานด้านการเงิน: ก ข

อำเภอ/เขต: ปทุมวัน โทรสาร: -

หน่วยงาน/แผนก: -

มือถือ: -อีเมล์: support@thaidigitalid.com

ชอย: -

จังหวัด: กรุงเทพมหานคร

<sup>3</sup> ธนาคารกสิกรไทย (Comp. Code 10705)  $\Box$  เคาเตอร์ (คาธรรมเนียม 20 บาท/รายการ) 

โทรศัพท์: -

Sunคารกรุงเทพ (Service Code: TDID /Br.No. 0939 /Comp. Code 00939) ์ □ เดาเตอร์, ATM (ดาธรรมเนียม 15 บาท/รายการ) (mBanking, iBanking)

Ref NO.1: 240000257

ธนาคารอื่นๆ □ คาธรรมเนียมขึ้นอยู่กับธนาคารที่ไห่บริการ

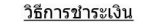

• ชำระเงินด้วย เช็ค (Cheque)

• ชำระเงินด้วย Bill Payment

#### <u>ขั้นตอนการรับ Token</u>

• กรณีรับ Token ด้วยตนเอง ้นำไบเสนอราคาที่ลงนามสั่งซื้อแล้ว พร้อมกับหลักฐานการชำระเงิน มารับ Token ได้ที่

หนวยงานรับลงทะเบียน บริษัท ไทยดิจิทัล ไอดี จำกัด เลขที่ 319 อาคารจัดรัสจามจรี ชั้น 25 ห้อง 10-11 ถนนพญาไท แขวงปทมวัน เขตปทมวัน กรงเทพมหานคร 10330 เบอร์โทร์ 02-029-0290 ต่อ 4

• กรณีให<sup>้</sup> TDID บริการจัดส่ง ้ยื่นหลักฐานการชำระเงินและใบเสนอราคาที่ลงนามสั่งซื้อแล้ว พร้อมแจ้ง ชื่อ-นามสกุล, ที่อยู่, เบอร์โทร ของผู้รับ Token ทางอีเมล ra@thaidigitalid.com

หมายเหตุ : ลูกค้ามียอดสั่งซื้อสินค้าต่ำกว่า 5,000 บาทต่อครั้ง บริษัทฯ ขอสงวนสิทธิ์ในการคิดค่าบริการจัดส่งสินค้า ในอัตรา 500 บาทต่อครั้ง สำหรับในเขตกรุงเทพฯและพื้นที่ใกล<sup>้</sup>เคียง

# **2. ขั้นตอนการขอใบรับรองอเ ิ ล ็ กทรอน ิ กส ์(Certificate)**

- เข้า www.thaidigitalid.com ด้วยบราวเซอร์ Google Chrome หรือ Microsoft Edge
- กดปุ่ ม **"กรอกใบค าขอและรับใบรับรองฯ (ส าหรับใช้งานจริง)"**

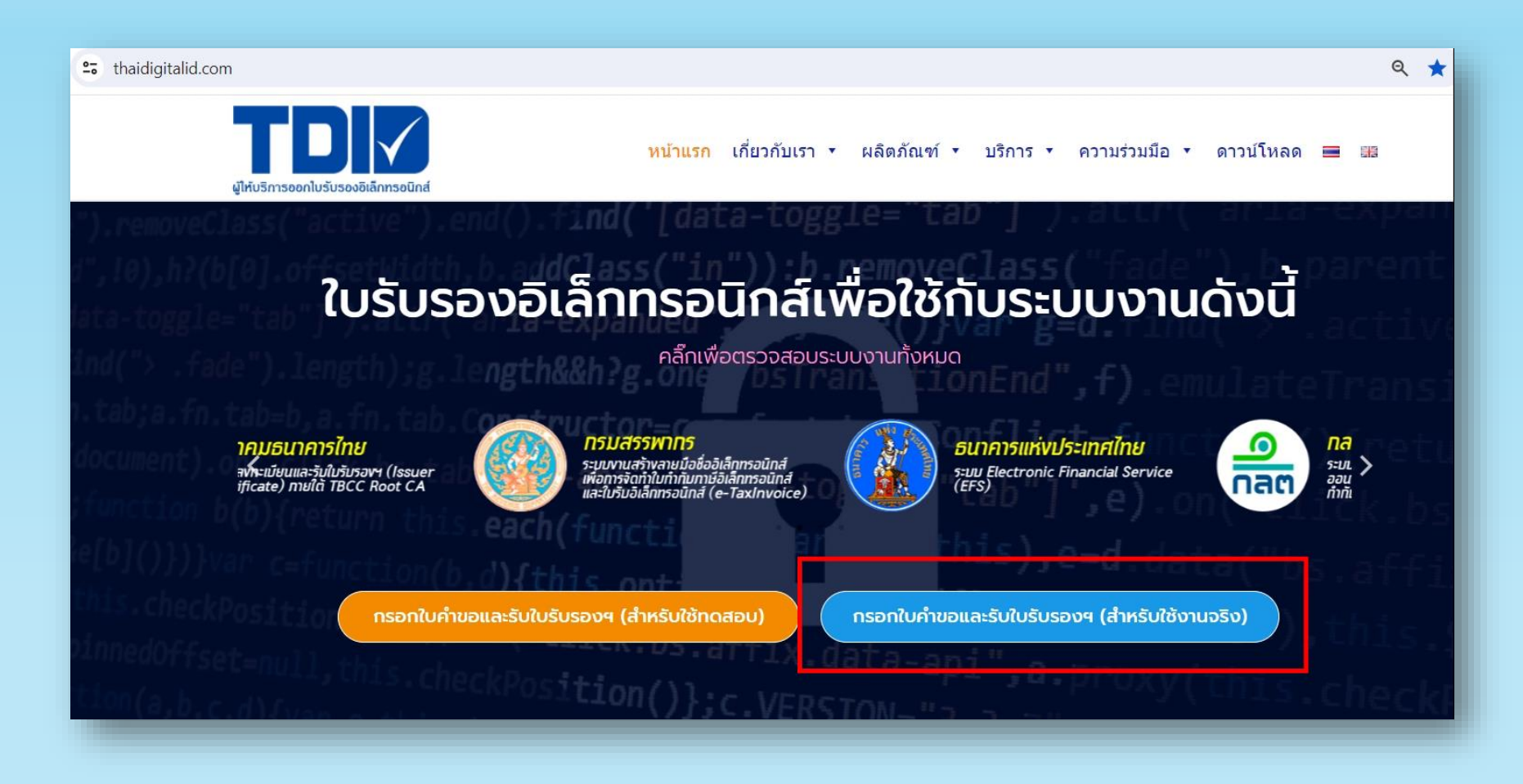

• เลือก **"สร้างใบค าขอฯ"**

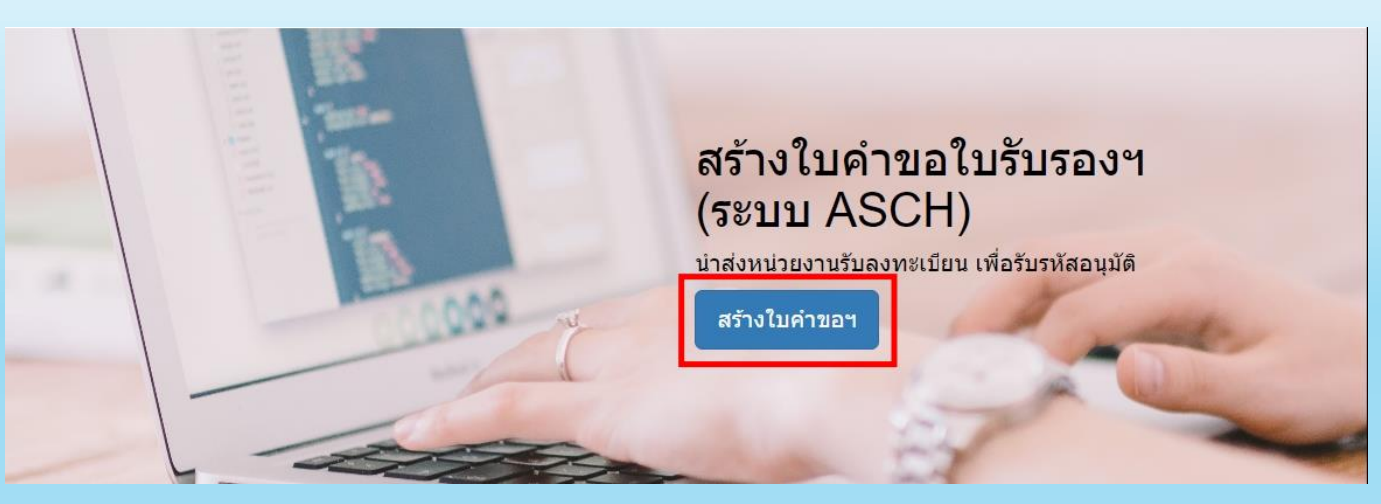

 $\bullet$  กรอกอีเมลและรหัสผ่าน และกด "**เข้าสู่ระบบ**" เพื่อกรอกใบคำขอใบรับรองฯ

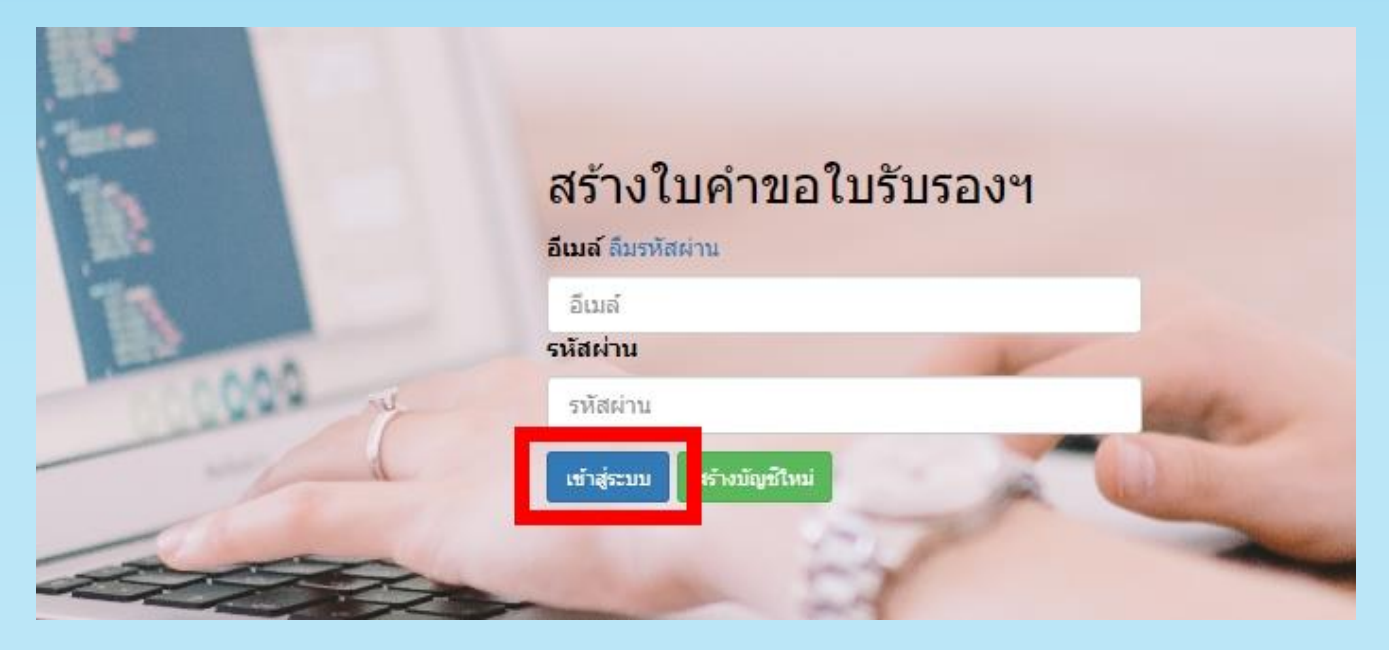

- เลือก ประเภทใบค าขอ โดยให้เลือก **"ใบค าขอใบรับรองอิเล็กทรอนิกส์ (Registration)"**
- เลือกจำนวนใบคำขอฯ
- เลือกระบบงาน เป็น **"ระบบงาน Electronic Financial Services (EFS) / บริการทางอิเล็กทรอนิกส์ของ ธปท."**

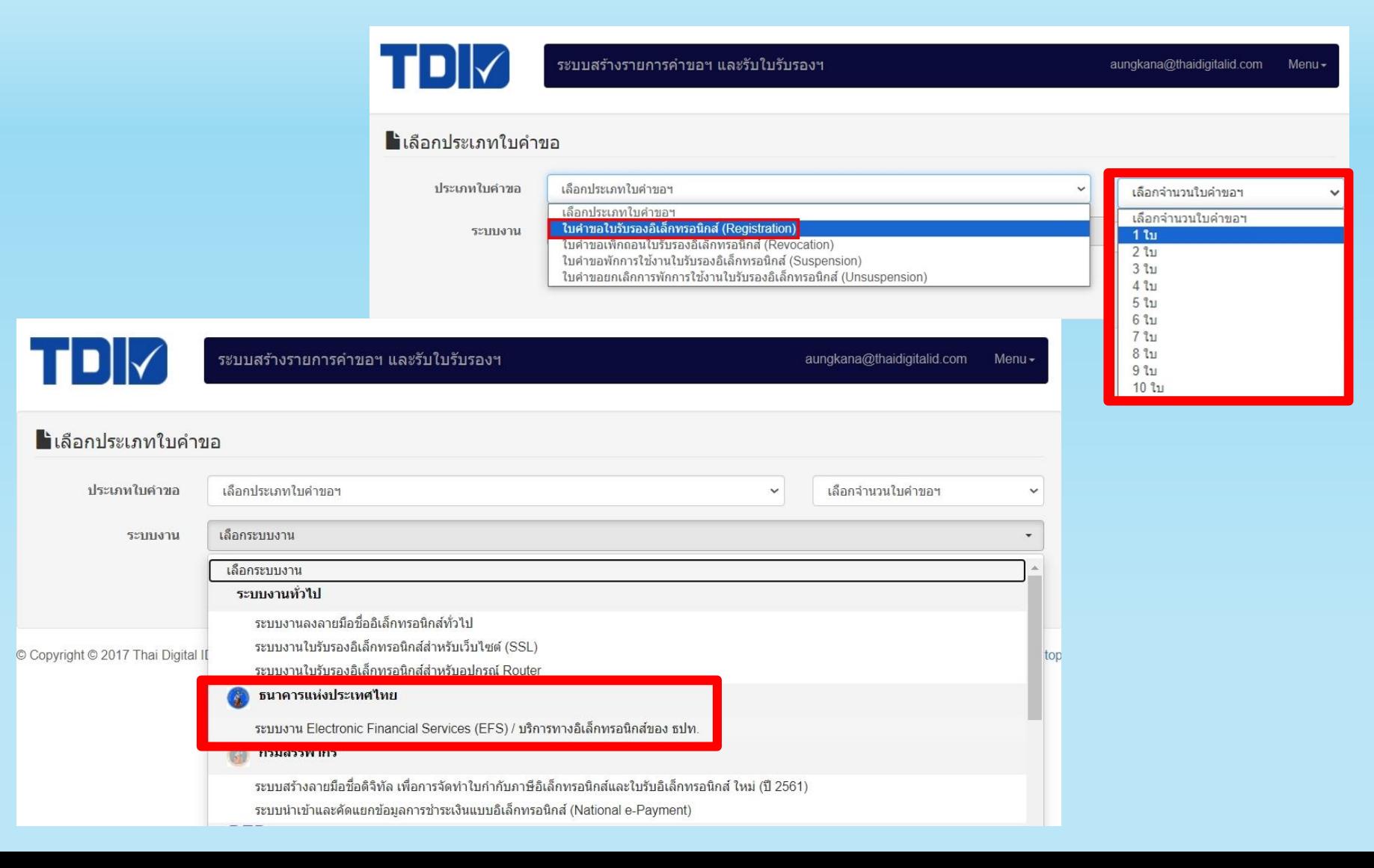

- เลือกประเภทใบรับรองฯ และอายุใบรับรองฯ
- ทำการกรอกข้อมูลตามที่หน้า Website กำหนดให้ครบถ้วนและกดปุ่ม "**สร้างรายการคำขอ**"

 $\overline{1}$  $1/5$ 

ข้ะ

© Copy

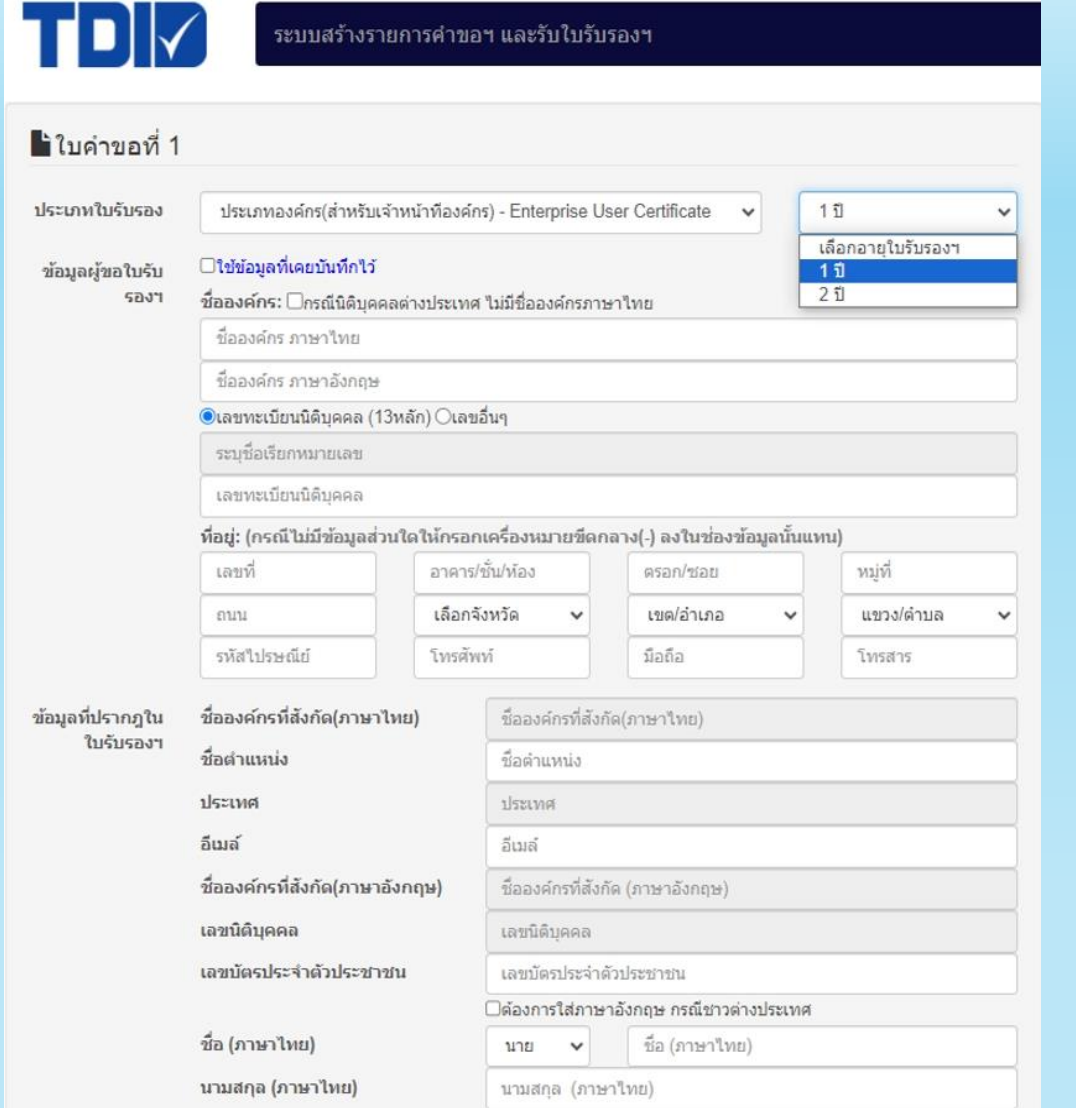

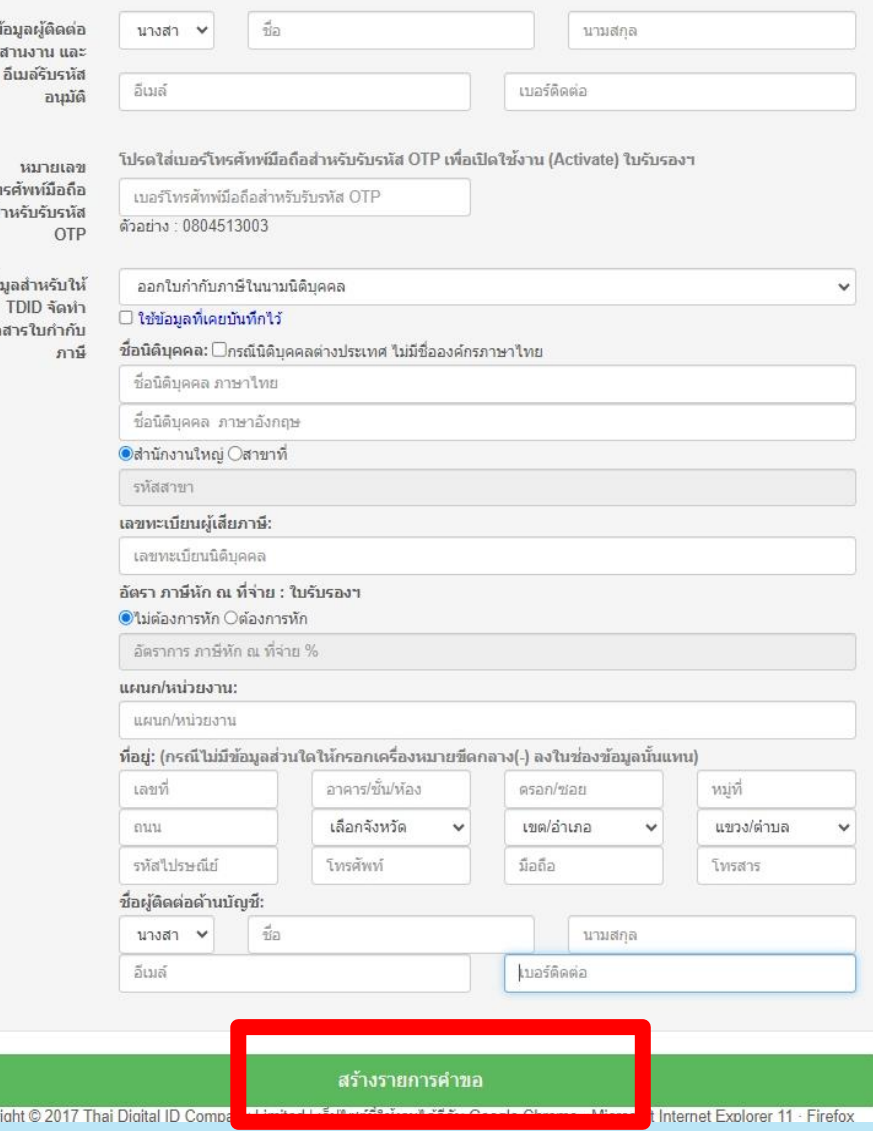

### ใบคำขอใบรับรองอิเล็กทรอนิกส์

Application ID: NEW-06-0112-1-1-24-0004271

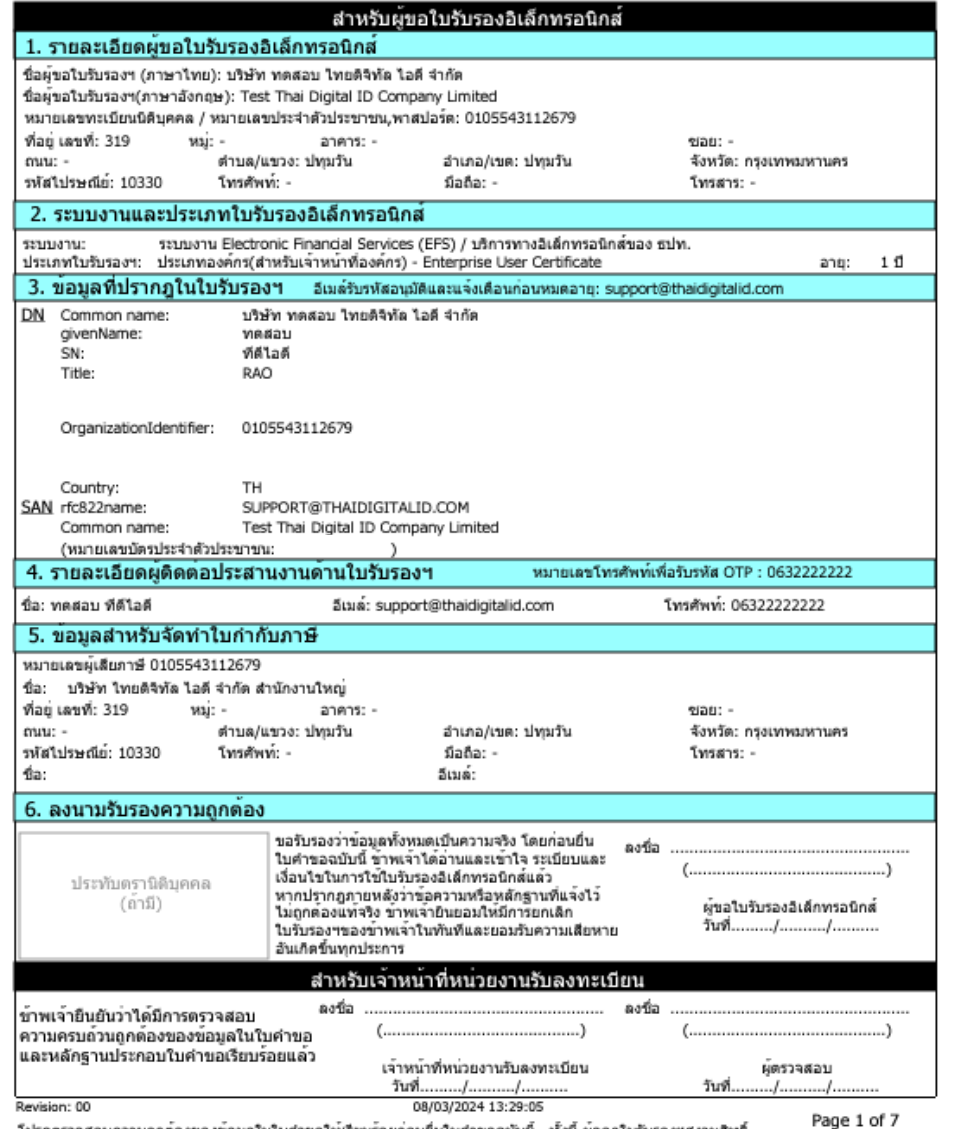

โปรดตรวจสอบความถูกต้องของข้อมูลในใบคำขอให้เรียบร้อยก่อนยื่นใบคำขอฉบับนี้ ทั้งนี้ ผู้ออกใบรับรองฯสงวนสิทธิ์ ที่จะไม่รับพิจารณา และตำเนินการใดๆ ในใบคำขอ ที่มีรอยขีดฆ่า เปลี่ยนแปลง แก้ไข ไม่ว่าทั้งหมดหรือเพียงบางส่วน

- ระบบจะสร้างไฟล์ใบค าขอใบรับรองฯ รูปแบบไฟล์ PDF
- ผู้ขอใบรับรองฯ บันทึกไฟล์, สั่งพิมพ์ใบคำขอใบรับรองฯ และลงนาม พร้อมแนบเอกสารประกอบ ส่งให้ TDID

### **เอกสารประกอบ**

1.ใบคำขอใบรับรองอิเล็กทรอนิกส์

- 2. ลำเนาบัตรประชาชน/Passport ของผู้ขอใบรับรองฯ
- 3. หนังสือรับรองบริษัทที่มีอายุไม่เกิน 90 วัน
- 4. เอกสารส าคัญของบริษัทฯ
- กรณีมอบอำนาจ
- หนังสือมอบอำนาจ (Power of Attorney)
- -สำเนาบัตรประชาชน/Passport ของ ผู้มอบอำนาจ และผู้รับมอบอำนาจ

### 5. หลักฐานการชำระเงิน

# • เมื่อเอกสารครบถ้วน ผู้ขอใบรับรองฯ จะได้รับรหัสอนุมัติและขั้นตอนการรับใบรับรองฯ ทางอีเมลที่ะบุไว้ ในใบคำขอใบรับรองฯ ภายใน 3-5 วันทำการ

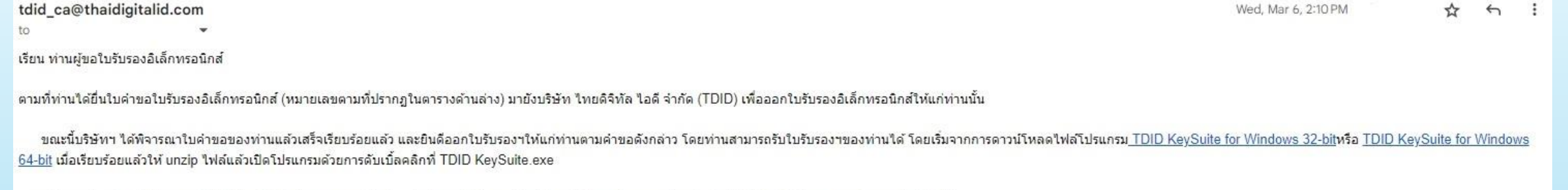

ิหลังจาก Login เข้าโปรแกรม TDID KeySuite ด้วยหมายเลขใบคำขอใบรับรองอิเล็กทรอนิกส์ (ตามที่ปรากฏในตารางด้านล่าง)แล้วให้ท่านดำเนินการตามขั้นตอนดังต่อไปนี้

#### ่ 1. สร้างคู่กุญแจในอุปกรณ์และไฟล์ CSR

กดปุ่มเมนู 1 เพื่อสร้างค่กญแจ (Public & Private Key) พร้อมกับไฟล์ CSR (Certificate Signing Request) และบันทึก (Save) ไฟล์ CSR(ไฟล์นามสกุล .csr) ลงบนเครื่องคอมพิวเตอร์เก็บไว้ เพื่อใช้ในขั้นตอนที่ 2 ต่อไป

#### ่ 2. รับไฟล์ใบรับรองอิเล็กทรอนิกส์

กดปุ่มเมนู 2 เพื่อเข้าสู่เวบไซต์รับใบรับรองฯ( Web Certificate Enrollment)โดย Login ด้วยหมายเลขใบคำขอใบรับรองฯและรหัสอนุมัติ (ตามที่ปรากฏในตารางด้านล่าง) จากนั้นป้อนใฟล์ CSR ที่ใต้จากขั้นตอนที่ 1 เพื่อบันทึก (Save)ใฟล์ใบรั ้ บนเครื่องคอมพิวเตอร์ เก็บใว้ เพื่อใช้ในขั้นตอนที่ 3 ต่อใป (ใบรับรองฯจะเริ่มนับอายุจากเวลาที่ท่านดำเนินการตามขั้นตอนที่ 2 เสร็จสิ้น)

#### ่ 3. ติดตั้งใบรับรองฯในอุปกรณ์

ึกดปุ่มเมนู 3 เพื่อป้อนใฟล์ใบรับรองฯ(ใฟล์นามสกุล .crt) ที่ได้จากขั้นตอนที่ 2 เข้าโปรแกรม TDID KeySuite สำหรับนำใบรับรองฯติดตั้งลงในอุปกรณ์

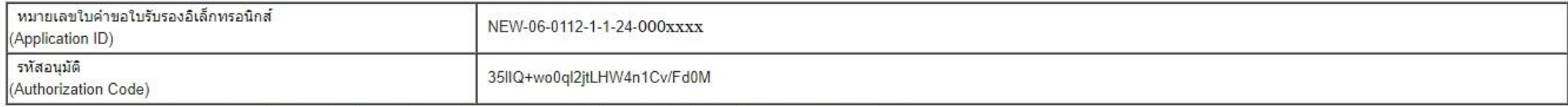

หมายเหตุ : รหัสอนุมัติ(Authorization Code)ที่ออกให้นี้มีอายุการใช้งาน 60 วัน สามารถใช้งานใต้ในระหว่างวันที่ 2024/03/06 - 2024/05/05 เท่านั้น

#### จึงเรียนมาเพื่อโปรดดำเนินการ

#### ่ หน่วยงานรับลงทะเบียน

# **ตด ิ ต่อสอบถามข ้ อม ู ลเพม ิ่ เตม ิ**

หน่วยงานรับลงทะเบียน บริษัท ไทยดิจิทัล ไอดี จำกัด อีเมล : ra@thaidigitalid.com โทร. 02-0290290 ต่อ 4

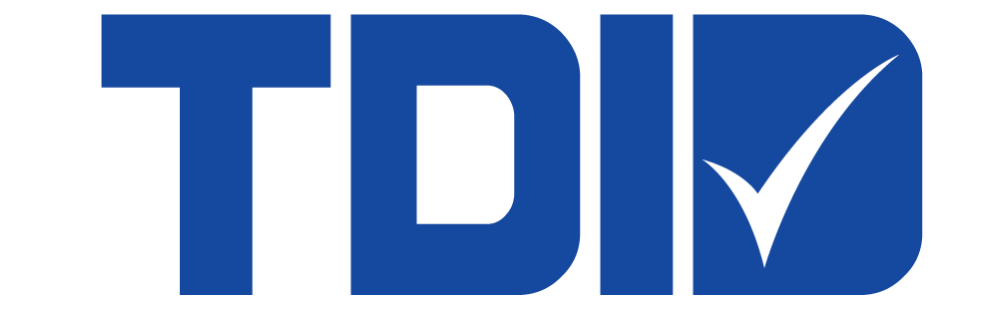

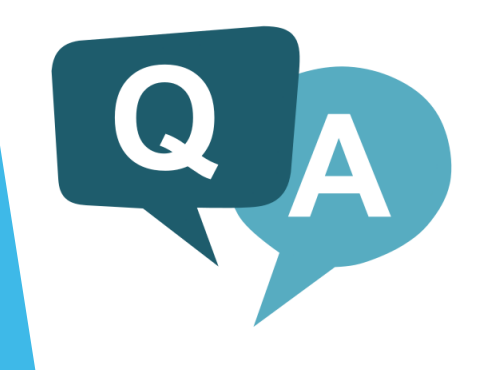